# **18 Теплообмен при кипении**

#### **18.1 Кривые кипения**

Кривая кипения (кривая Нукиямы, 1934) связывает плотность теплового потока *q* и температурный напор Δ*t* = *tw* – *ts* (Рис[. 18.1](#page-2-0)). Нукияма кипятил воду при атмосферном давлении на электрически обогреваемой проволоке, которая служила одновременно термометром сопротивления. По измерениям силы тока и напряжения определялась и плотность теплового потока, и температура нагревателя:

$$
q = \frac{I \cdot U}{\pi D_{wire} L_{wire}}; \quad \frac{U}{I} = R(t_w) \frac{1}{\text{Tappopobouh and Ramposovian}} \quad t_w.
$$

Было обнаружено, что увеличение теплового потока *q* вплоть до экстремально больших значений порядка  $10^6$  BT /  $\text{m}^2$  сопровождалось относительно слабым увеличением температуры нагревателя *tw* (примерно до 130°С) и температурного напора  $\Delta t = t_w - t_s$  (примерно до 30°С), так что коэффициент теплоотдачи  $\alpha = q / Δt$  достигал значений ~ 30000 Вт/(м<sup>2</sup> °C). Однако затем происходил внезапный скачок температуры  $t_w$  (более чем на 1000 ºС) с пережогом нагревателя.

Исключительно высокие значения коэффициента теплоотдачи α ([Рис](#page-3-0). [18.2,](#page-3-0) Рис[. 18.3\)](#page-3-1) обусловили широкое применение кипящих теплоносителей в энергетике, в том числе ядерной, а также в других технологиях, где требуется обеспечить отвод экстремальных тепловых потоков при небольших разностях температур. В то же время, выраженный нелинейный характера зависимости *q* (Δ*t*) (Рис[. 18.1](#page-2-0)), потенциальная опасность пережога, видимая сложность процесса инициировали интенсивные теоретические и экспериментальные исследования кипения.

Графики на нижеследующих рисунках (Рис[. 18.1–](#page-2-0) Рис[. 18.3](#page-3-1)), воспроизводящие кривые Нукиямы, построены по современным инженерным расчетным методикам, реализованным в Mathcad программе (Рис[. 18.4\)](#page-4-0):

..\Mathcad\_HMT\18\_PoolBoiling\Boiling\_Curve.xmcdz

Характерные режимы обозначены на рисунках цифрами 1-5.

Режим 1. Область однофазной свободной конвекции при малых значениях Δ*t* и *q*. Плотность центров парообразования здесь невелика вследствие малых перегревов жидкости, поэтому теплоотвод от стенки осуществляется в режиме свободной конвекции  $(\alpha \sim \Delta t^{1/4}$  или  $\alpha \sim \Delta t^{1/3})$ . Испарение происходит со свободной поверхности («зеркала») жидкости.

Режим 2. Область развитого пузырькового кипения. Интенсивный теплообмен в этой область обусловлен пульсационным движением жидкости у стенки, вынуждаемым быстрорастущими пузырьками пара. Здесь α ~ *q* 2/3 ,  $\alpha \sim \Delta t^2$ ,  $q \sim \Delta t^3$ . Это наиболее важный в практическом отношении интенсивный режим теплоотдачи.

В вычислительной программе теплоотдача в режимах 1 и 2 рассчитывалась по методике интерполяции между асимптотами свободной конвекции и развитого пузырькового режима.

Режим 3. Наблюдается парадоксальный, противоречащий обычному опыту факт: тепловой поток *уменьшается* с ростом температурного напора. В этой области происходит перемежающееся во времени и по поверхности пузырьковое (режим 2) и пленочное (режим 4, см. ниже) кипение. Непрерывный переход от пузырькового к пленочному кипению по линии 3 реализуется, если независимой переменной служит температура стенки (температурный напор). Например, при *паровом обогреве* температура стенки (по горизонтальной оси) задается давлением конденсирующегося пара на другой стороне поверхности теплопередачи. Теплоотдача в переходной области – это специальный вопрос, выходящий за рамки нашего изложения. Поэтому в вычислительной программе кривая 3 строилась формально, как линейная интерполяция между характерными точками  $(q_{cr1}, \Delta t_{cr1})$  и  $(q_{cr2}, \Delta t_{cr2})$  в логарифмической системе координат.

При электрическом обогреве, как в экспериментах Нукиямы, или при ядерном обогреве (как в кипящих энергетических реакторах) независимой переменной является плотность теплового потока *q* (вертикальная ось на Рис[. 18.1\)](#page-2-0). В этом случае режим 3 не реализуется, а происходит *кризис кипения* – резкий скачок от пузырькового к пленочному режиму, если в процессе постепенного увеличения *q* будет превышена *критическая плотность теплового потока*  $q_{cr1}$ . Скачок температуры стенки обычно сопровождается разрушением поверхности нагрева (например, сопровождается разрушением поверхности нагрева (например, расплавлением циркониевой оболочки твэла).

Режим 4. Область пленочного кипения. Паровая пленка изолирует горячую стенку от жидкости. Здесь  $\alpha \sim \Delta t^{(-1/4)}$ , как при похожем процессе пленочной конденсации. Термическое сопротивление пленки пара весьма велико из-за низкой теплопроводности пара. Отсутствует перемешивание. В результате коэффициент теплоотдачи при пленочном кипении оказывается на порядки ниже, чем при пузырьковом режиме.

Если независимой переменной является плотность теплового потока *q* и мы уменьшаем *q* с целью вернуться на благоприятный режим 3, то обратный скачкообразный переход совершается при существенно меньшем критическом значении *q*cr2 < *q*cr1. *Гистерезис* является характерным свойством сильно нелинейных систем.

Режим 5. Когда в режиме пленочного кипения температура стенки достигает 1000 ºС и выше, большой вклад в теплоперенос вносит тепловое излучение (см. Mathcad программу), чем и объясняется наблюдаемый рост эффективного коэффициента теплоотдачи.

Описанное выше явление кризиса кипения представляет серьезную опасность для установок с электрическим и ядерным обогревом. В *теории катастроф* (как разделе прикладной математики) кривая вида *q*(Δ*t*) носит

обобщающее название *«катастрофы складки*». Для такого рода систем характерно возникновение катастрофических, скачкообразных изменений состояния при плавном изменении управляющих параметров, как в случае кризиса кипения при увеличении *q*. Другим примером является описание экологических проблем энергетики в форме катастрофы складки, если вместо управляющего параметра *q* взять «энерговооруженность» человека, а вместо переменной состояния Δ*t* – «степень загрязненности» окружающей среды, неизбежно возрастающую вместе с вводом все новых энергетических мощностей традиционной теплоэнергетики. В этом случае особый драматизм приобретает свойство гистерезиса: возврат к норме после экологической катастрофы связан с практически полным выключением энергетики (по аналогии с соотношением  $q_{cr2}$  «  $q_{cr1}$  при кипении).

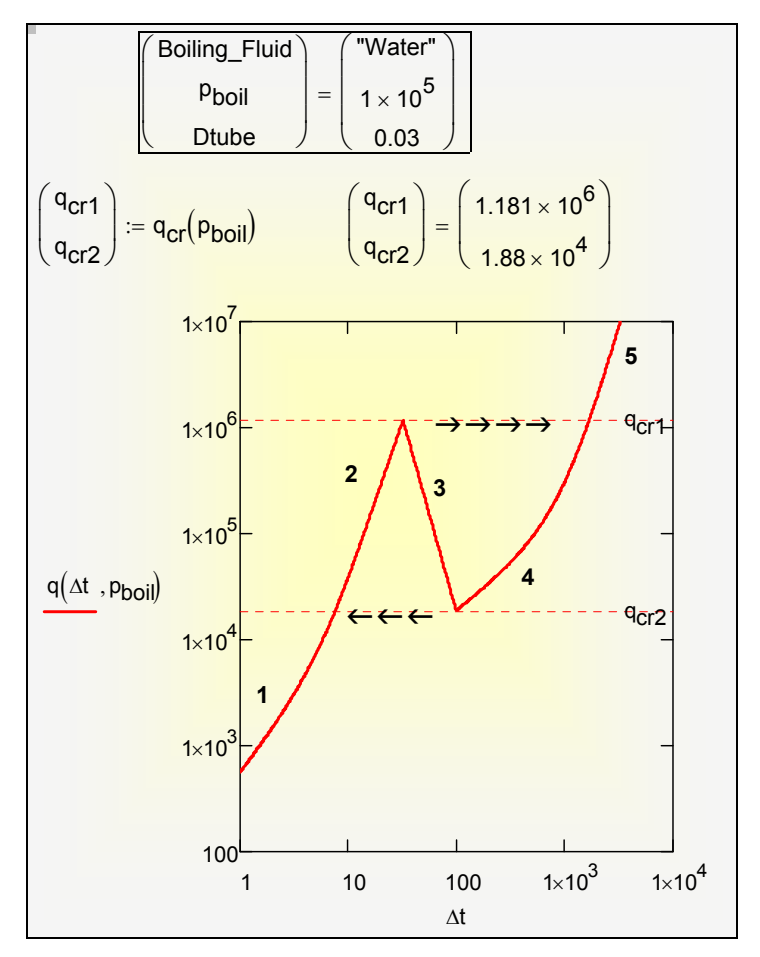

<span id="page-2-0"></span>Рис. 18.1. Кривая кипения *q*(Δ*t*)

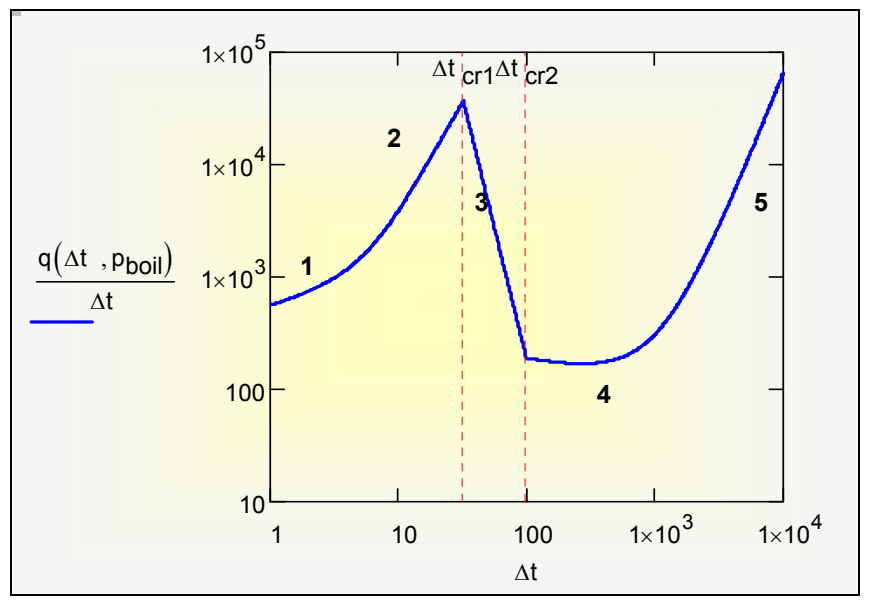

Рис. 18.2. Кривая кипения *α*(Δ*t*)

<span id="page-3-0"></span>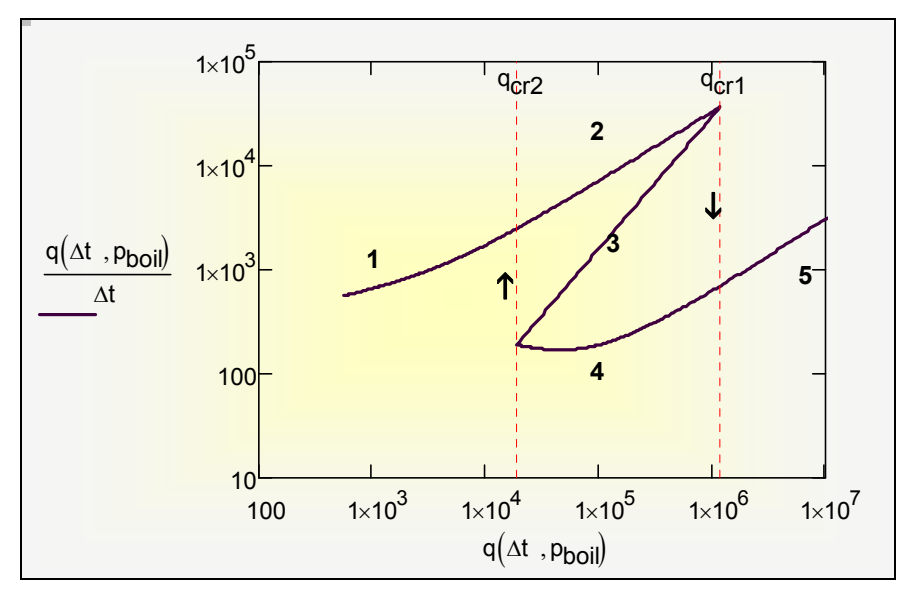

<span id="page-3-1"></span>Рис. 18.3. Кривая кипения *α*(*q*)

$$
q(\Delta t, p_{Pa}) := \begin{pmatrix} q_{cr1} \\ q_{cr2} \end{pmatrix} \leftarrow q_{cr}(p_{Pa})
$$
\n
$$
\begin{pmatrix} \Delta t_{cr1} \\ \Delta t_{cr2} \end{pmatrix} \leftarrow \Delta t_{cr1}
$$
\n
$$
\begin{pmatrix} \Delta t_{cr2} \\ \Delta t_{cr2} \end{pmatrix} \leftarrow \Delta t_{cr1}
$$
\n
$$
\begin{pmatrix} \text{''Nucleate Bolling + Free Convection} \\ q_{12}(q, p_{Pa}) \leftarrow \sqrt{\alpha_{Lab}(q, p_{Pa})^2 + \alpha_{FreeCon}(\Delta t, p_{Pa})^2} \\ q_{\leftarrow 10^3} \end{pmatrix}
$$
\n
$$
q \leftarrow \text{roof} \begin{pmatrix} \Delta t - \frac{q}{\alpha_{12}(q, p_{Pa})}, q \end{pmatrix}
$$
\n
$$
\begin{pmatrix} \text{''} \Delta t_{cr1} & \Delta t_{cr2} \\ \text{''} \Delta t_{cr1} & \Delta t_{cr2} \end{pmatrix}
$$
\n
$$
\begin{pmatrix} \text{``transition''} \\ \text{log\_q} \leftarrow \text{log}(q_{cr1}) + (\text{log}(q_{cr2}) - \text{log}(q_{cr1})) \cdot \begin{pmatrix} \text{log}(\Delta t) - \text{log}(\Delta t_{cr1}) \\ \text{log}(\Delta t_{cr2}) - \text{log}(\Delta t_{cr1}) \end{pmatrix}
$$
\n
$$
\begin{pmatrix} \text{``Film Boliling + Radiation''} \\ \text{''-Tim Boliling + Radiation''} \\ \text{''-TimBoil}(\Delta t, p_{Pa}) \cdot \Delta t + c_{St\_Bo} \cdot \begin{pmatrix} (\text{T}_{boil} + \Delta t)^4 - (\text{T}_{boil})^4 \end{pmatrix} \end{pmatrix}
$$

Рис. 18.4. Расчет кривой кипения *q*(Δ*t*)

<span id="page-4-0"></span>Mathcad программу для построения кривой кипения можно просмотреть и запустить по ссылке:

..\Mathcad\_HMT\18\_PoolBoiling\Boiling\_Curve.xmcdz

Основная программа (Рис[. 18.4](#page-4-0)) вызывает функции для расчета теплоотдачи при пузырьковом и пленочном режимах кипения с учетом эффектов однофазной свободной конвекции и радиационного теплообмена. Как и в профессиональных программных продуктах, встроены функции для расчета теплофизических свойств теплоносителей. В приведенной версии включены два характерных теплоносителя с заметно различающимися свойствами: вода и т.н. электронная жидкость CF72, используемая для охлаждения электронной аппаратуры. При экспериментах с программой полезно провести расчеты и сопоставить кривые кипения для разных жидкостей и для различных давлений.

#### <span id="page-4-1"></span>**18.2 Модель теплообмена при пузырьковом кипении.**

Визуально наблюдаемая картина пузырькового кипения – с бурным перемешиванием жидкости у стенки посредством быстрорастущих пузырьков пара – делает *качественно* объяснимой высокую интенсивность теплообмена при кипении. Однако непосредственно на твердой стенке движение жидкости (и перемешивание) блокируется вследствие прилипания.

Естественно предположить, что заторможенный силами вязкости пристенный слой жидкости δ составляет основное термическое сопротивление, на которое приходится весь перепад температур  $\Delta t = t_w - t_s$ , а за пределами этого слоя благодаря перемешиванию жидкость практически изотермична при температуре *ts*. Тогда для коэффициента теплоотдачи получается следующее оценочное соотношение:

α

$$
\chi \approx \frac{1}{\left(\frac{\delta}{\lambda_{lq}}\right)} = \frac{\lambda_{lq}}{\delta} \,. \tag{18.1}
$$

Величину δ можно оценить следующим образом. Пусть известна поверхностная плотность центров парообразования *n*, м–2, на которых образуются и растут пузырьки пара. Среднее расстояние *Lc*, м, между ними составит

$$
L_c \approx \sqrt{\frac{1}{n}}\,. \tag{18.2}
$$

Эту дистанцию растущий пузырек пара проходит за характерное время порядка  $\tau_0$ 

$$
\tau_0 \approx \frac{L_c}{w_r}; \quad w_r \equiv \frac{q}{r \rho_{vap}},\tag{18.3}
$$

где *wr*, м/с – приведенная скорость парообразования, т.е. объем пара, образующегося за единицу времени на единице поверхности стенки при заданной плотности теплового потока *q*. Величина *wr* служит мерой скорости перемещения границы раздела фаз пар-жидкость. В конце дистанции *Lc* пузырьки сливаются и удаляются с поверхности, возобновляется контакт «свежей» жидкости с обогреваемой стенкой, и процесс повторяется.

Мы сводим эту картину к простейшей схеме и оцениваем величину δ как глубину проникания *возмущения* скорости (торможения на твердой поверхности) вглубь полуограниченного массива жидкости за характерное время  $\tau_0$ . Здесь обнаруживается аналогия с подробно рассмотренной ранее тепловой задачей о прогреве полуограниченного массива (см. гл. 8 «Нестационарная теплопроводность», §8.4 «Задача о прогреве полуограниченного массива», п. «Оценка для аналогичной гидродинамической задачи»):

$$
\frac{\delta_r \propto \sqrt{a_{l_q} \tau_0}}{\sum_{\substack{\text{Tentrobasa} \text{a and } q}} \epsilon} \xrightarrow{\text{Ananorna}} \frac{\delta \propto \sqrt{V_{l_q} \tau_0}}{\sum_{\substack{\text{JHHAMWieccas} \text{a and } q}} \atop \text{an } q} \tag{18.4}
$$
\n
$$
\delta \propto \sqrt{V_{l_q} \tau_0}; \quad \tau_0 \approx \frac{L_c}{w_r} \implies \delta \propto \sqrt{V_{l_q} \frac{L_c}{w_r}}
$$

Полезно сопоставить полученную формулу с похожим результатом при моделировании обычной (однофазной) вынужденной конвекции при обтекании пластины (см. гл. 11 «Инженерные методы расчета тепломассообмена», п. «Простейшая модель конвективной теплоотдачи», формула (11.4)).

Остается определить расстояние между центрами парообразования *Lc*. Как известно, размер  $R_{cr}$  зародышевых (первичных, минимальных) пузырьков пара определяется *перегревом* жидкости у стенки, т.е. температурным напором Δ*t*:

$$
R_{cr} = \frac{2\sigma T_s}{r\rho_{vap}\Delta t}; \quad \Delta t \equiv T_w - T_s \,. \tag{18.5}
$$

Центрами парообразования могут служить заполненные паром микроуглубления с размерами порядка *Rcr*, но не меньшими. Если принять, что частота, с которой встречаются микронеровности, зависит только от их размера, то из соображений размерности следует:

$$
n \propto \frac{1}{R_{cr}^2} \tag{18.6}
$$

и далее

$$
L_c \approx \sqrt{\frac{1}{n}} \quad \Rightarrow \quad L_c = C_L R_{cr}, \tag{18.7}
$$

где *CL* » 1, безразмерный коэффициент, зависящий от степени шероховатости, способа обработки поверхности и т.п.

Сделаем необходимые подстановки:

$$
\alpha \propto \frac{\lambda_{lq}}{\delta} \Rightarrow \alpha \propto \frac{\lambda_{lq}}{\sqrt{V_{lq} \frac{L_c}{w_r}}} \Rightarrow \alpha \propto \frac{\lambda_{lq}}{\sqrt{V_{lq} \frac{R_{cr}}{w_r}}};
$$

$$
\alpha \propto \frac{\lambda_{lq}}{\sqrt{V_{lq} \frac{2\sigma T_s}{w_r}}} = \sqrt{\frac{\lambda_{lq}^2 \Delta t q}{2\sigma T_s v_{lq}}}. \qquad (18.8)
$$

Последняя формула содержит величины α, Δ*t* и *q*, связанные между собой уравнением Ньютона–Рихмана: *q* = α Δ*t*. После замены Δ*t* = *q*/α и простых преобразований получают для коэффициента теплоотдачи:

$$
\alpha = b \left( \frac{\lambda_{lq}^2}{\nu_{lq} \sigma T_s} \right)^{1/3} q^{2/3};
$$
\n
$$
b = 0.075 \left[ 1 + 10 \left( \frac{\rho_{vap}}{\rho_{lq} - \rho_{vap}} \right)^{2/3} \right].
$$
\n(18.9)

Собственно в рамках рассмотренной модели безразмерный коэффициент *b* является константой (примерно 0.075, как следует из сопоставления с экспериментом для давлений, далеких от критического). Однако при больших давлениях вводится дополнительный поправочный множитель (в квадратной скобке), чтобы улучшить согласование с опытными данными.

Изложенная модель пузырькового кипения принадлежит Д.А. Лабунцову.

Применение формулы Лабунцова иллюстрируется Mathcad программой (Рис[. 18.4](#page-4-0)) для расчета кривой кипения. Основная программа (Рис[. 18.4\)](#page-4-0) обращается к функциям–подпрограммам для расчета пузырьковго кипения (Рис[. 18.5\)](#page-8-0) и однофазной свободной конвекции (Рис[. 18.6\)](#page-8-1). При небольших тепловых потоках и, соответственно, малых перегревах жидкости влияние свободной конвекции становится преобладающим (см. область 1 на [Рис](#page-2-0).  $18.1 - P$  $18.1 - P$ ис[. 18.3\)](#page-3-1).

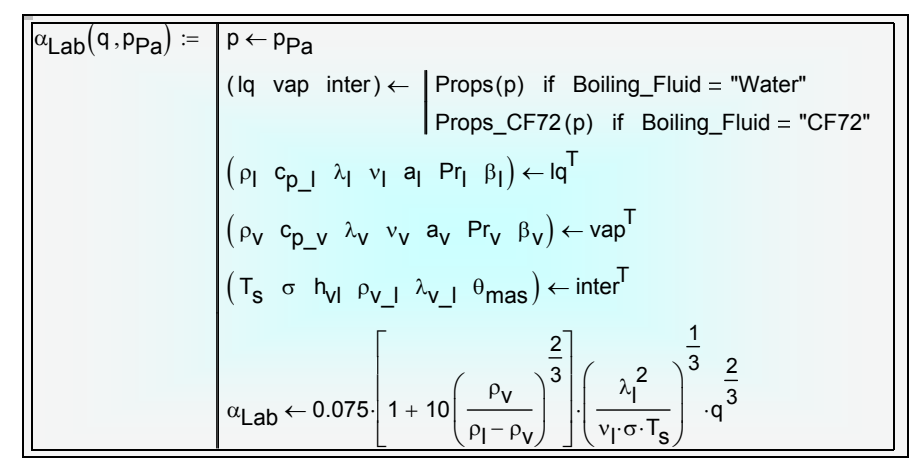

Рис. 18.5. Расчет теплоотдачи при пузырьковом кипении

<span id="page-8-0"></span>

| $\overline{\alpha_{\text{FreeConv}}(\Delta t, pp_a)} := \begin{cases} p \leftarrow pp_a \\ (lq \text{ vap inter}) \leftarrow \\ \text{Props(p)} \text{ if } \text{Boiling\_Fluid = "Water"} \\ \text{Props\_CF72(p)} \text{ if } \text{Boiling\_Fluid = "CF72"} \end{cases}$                                                                                                    |  |  |
|----------------------------------------------------------------------------------------------------|--|--|
|                                                                                                    |  |  |
|                                                                                                    |  |  |
| $\begin{pmatrix} \rho_{\parallel} & c_{p\perp} & \lambda_{\parallel} & v_{\parallel} & a_{\parallel} & Pr_{\parallel} & \beta_{\parallel} \end{pmatrix} \leftarrow iq^{T}$<br>$(T_{s} \sigma h_{V} \rho_{V\perp} \lambda_{V\perp} \theta_{max}) \leftarrow inter^{T}$<br>$Ra \leftarrow \frac{g \cdot \beta_{\parallel} \cdot At \cdot Dtube^{3}}{v_{\parallel}^{2}} \cdot Pr_{\parallel}$                                                    |  |  |
| $\alpha \leftarrow \frac{\lambda_1}{\sqrt{1-\frac{1}{\sqrt{1-\frac{1}{\$ |  |  |

<span id="page-8-1"></span>Рис. 18.6. Расчет теплоотдачи при свободной конвекции на горизонтальной трубе

| $\left  \alpha_{\text{FillmBoil}}(\Delta t, p_{\text{Pa}}) = \left  \beta \leftarrow p_{\text{Pa}} \right  \right $ |                                                                                                    |  |  |  |  |
|----------------------------------------------------------------------------------------------------|----------------------------------------------------------------------------------------------------|--|--|--|--|
|                                                                                                    | (Iq vap inter) $\leftarrow$ Props(p) if Boiling_Fluid = "Water"<br>Props_CF72(p) if Boiling_Fluid = "CF72"                                                                                                    |  |  |  |  |
|                                                                                                    |                                                                                                    |  |  |  |  |
|                                                                                                    |                                                                                                    |  |  |  |  |
|                                                                                                    | $\begin{aligned} &\left(\begin{matrix}\rho_l\;\; c_{p\_l}\;\;\lambda_l\;\; v_l\;\; a_l\;\; Pr_l\;\;\beta_l\right)\leftarrow l q^T\right.\\ &\left(\begin{matrix}\rho_V\;\; c_{p\_v}\;\;\lambda_V\;\; v_V\;\; a_V\;\; Pr_V\;\;\beta_V\right)\leftarrow vap^T\end{matrix}\right.\\ &\left(T_s\;\;\sigma\;\; h_{VI}\;\;\rho_{V\_l}\;\;\lambda_{V\_l}\;\;\theta_{\text{mas}}\right)\leftarrow inter^T\end{aligned}$ |  |  |  |  |
|                                                                                                    |                                                                                                    |  |  |  |  |
|                                                                                                    |                                                                                                    |  |  |  |  |
|                                                                                                    |                                                                                                    |  |  |  |  |
|                                                                                                    | $\left  \alpha \leftarrow 0.62 \cdot \frac{\lambda_{\mathsf{V}}}{\mathsf{Dtube}} \cdot \left  \frac{\mathsf{g} \cdot \mathsf{h}_{\mathsf{V}} \mathsf{I\_ef}(\rho_{\mathsf{I}} - \rho_{\mathsf{V}}) \cdot \mathsf{Dtube}^3}{\nu_{\mathsf{V}} \cdot \lambda_{\mathsf{V}} \cdot \Delta t} \right ^4$                                                                                                    |  |  |  |  |

Рис. 18.7. Пленочное кипение

# **18.3 Компьютерная модель пузырькового кипения**

Компьютерная модель пузырькового кипения, презентацию которой можно посмотреть по ссылке:

# ..\Mathcad\_HMT\18\_PoolBoiling\Present\_Boil\_Sol\DM\_of\_Nucl\_Boil\_CD.ppt ,

детализирует изложенные выше физические представления. Модель конструируется из известных элементарных механизмов, таких как перегрев жидкости при ее возобновляющемся контакте со стенкой, зарождение пузырьков на активных центрах парообразования, рост пузырьков в перегретой жидкости, испарение тонкой пленки под пузырьками.

Новые представления применены при расчете плотности центров парообразования N, м<sup>-2</sup>. Активные центры рассматриваются как структурные элементы шероховатой поверхности нагрева, имеющей фрактальный характер, c фрактальной размерностью 2 < *D* < 3. Аналогичный подход для описания реальных поверхностей уже используется в различных областях – от создания реалистических ландшафтов в компьютерной графике до исследования адсорбции и электрохимических процессов на шероховатых поверхностях.

Компьютерная модель построена на основе системы обыкновенных дифференциальных уравнений, численное интегрирование которой позволяет описать пространственно-временное распределение перегрева стенки при заданной плотности теплового потока. Осредненные характеристики воспроизводят теплоотдачу при кипении в широком интервале давления.

В последнее время развивается технология экспериментальных исследований пузырькового кипения на матрицах микронагревателей, изготавливаемых по микроэлектронным стандартам. Эти работы инициируются также интенсивным развитием микроэлектромеханических систем (MEMS), в которых возможно применение пузырьков как микропривода. Детальное количественное описание элементарных механизмов кипения может сделать компьютерную модель полезным инструментом в указанной новой технологии.

Более подробное изложение компьютерной модели можно найти в следующих источниках:

A.P.Solodov. Computer Model of Nucleate Boiling. In: Convective Flow and Pool Boiling : Proceedings of the International Engineering Foundation 3rd Conference held at Irsee, Germany. Engineering Foundation Three Park Avenue, New York, NY 10016-5902. Editors: Markus Lehner, Franz Mayinger. 1999. 428 pp. Taylor & Francis Inc, pp.231-238.

Солодов А.П. Дифференциальная модель пузырькового кипения. //Теплофизика высоких температур. 2007. T.45. №2 . С.226-235

### **18.4 Замечание о тепловом росте пузырьков пара**

В п. [18.2](#page-4-1) говорилось об оценке скорости границы раздела фаз. Полезно иметь в виду, что межфазная граница проницаема для потоков массы, поэтому скорость среды и скорость границы, вообще говоря, не одинаковы. Если фиксировать скоростной видеокамерой рост пузырька пара в перегретой жидкости, то посредством измерений радиуса пузырька на кадрах можно определить скорость роста, или скорость фазовой границы, как величину

$$
v_{\text{surf}} = \frac{dR}{d\tau}.
$$
 (18.10)

Скорость воды *w*1*<sup>n</sup>* на границе пузырька не равна скорости *vsurf*, с которой смещается граница пузырька, поскольку на границе раздела имеет место фазовое превращение: граница проницаема для потоков массы. Скорость воды меньше *vsurf*, поскольку знак скорости испарения *j* будет отрицательным в естественной системе координат, когда расстояние отсчитывается от центра пузырька:

$$
w_{1n} = v_{surf} + \frac{j}{\rho_1}.
$$
 (18.11)

<span id="page-10-0"></span>Если бы пузырек газа просто «выдувался» в жидкость, как это бывает в некоторых технологических процессах, то скорость жидкости была бы равна скорости роста (выдувания) пузырька, поскольку поперечный потока массы через границу был бы нулевым.

В задаче о росте пузырька при кипении можно считать с некоторым приближением, пренебрегая инерционными эффектами, что давление пара внутри него остается постоянным, равным давлению насыщения при фиксированной температуре. Постоянной будет также плотность пара, а массовое количество пара и объем пузырька будут расти пропорционально скорости испарения. В этом приближении «теплового» роста скорость пара следует принять нулевой:

$$
w_{2n} = \frac{j}{\rho_2} + v_{surf} = 0 \implies v_{surf} = \frac{dR}{d\tau} = -\frac{j}{\rho_2}.
$$
 (18.12)

Тогда после подстановки последнего выражения в уравнение [\(18.11\),](#page-10-0) получим для скорости жидкости на границе следующее явное выражение через скорость смещения границы (скорость роста):

$$
w_{1n} = v_{surf} + \frac{j}{\rho_1} = \left(1 - \frac{\rho_2}{\rho_1}\right) \frac{dR}{d\tau}.
$$
 (18.13)

Видно, что при высоком давлении указанное различие скоростей может быть большим, а при приближении к критической термодинамической точке скорость жидкости, как и скорость пара, будет практической нулевой, в то время как граница раздела будет смещаться с конечной скоростью.

### **18.5 Гидродинамическая модель кризиса кипения**

При кипении от стенки *отводится* поток пара, и для поддержания материального баланса должен *подводиться* такой же массовый поток жидкости. Отводимый поток пара движется со скоростью порядка приведенной скорости парообразования  $w_r = q/r \rho_v$ .

Предполагается, что компенсирующее опускное движение жидкости к обогреваемой стенке происходит под действием гравитации, в то время как динамический напор парового потока препятствует опускному движению и стремится оторвать жидкость от стенки. В предкризисной ситуации обе силы взаимно уравновешиваются:

$$
\underbrace{\rho_v w_r^2 \cdot L^2}_{\text{Jинамический напop}} \approx \underbrace{g(\rho_l - \rho_v) \cdot L^3}_{\text{Topastrallyg}}.
$$
\n(18.14)

<span id="page-11-0"></span>Здесь *L* – характерный размер волновых образований на границе раздела парового и жидкостного потока, движущихся с относительной скоростью порядка *wr*. Волнообразование обязано своим возникновением феномену неустойчивости Кельвина–Гельмгольца. Величины *L*<sup>2</sup> и *L*<sup>3</sup> определяют сечение и объем этих образований.

Размер *L* для капиллярных волн может быть оценен приравниванием динамического давления, генерирующего волны, и Лапласовского давления, стремящегося сгладить неровности поверхности раздела посредством поверхностного натяжения σ:

$$
\underbrace{\rho_v w_r^2}_{\text{Alhamawueccose}} \approx \underbrace{\frac{\sigma}{L}}_{\text{Jamacosecose}} \Rightarrow L \approx \frac{\sigma}{\rho_v w_r^2}.
$$
\n(18.15)

<span id="page-12-0"></span>Подстановка *L* из [\(18.15\)](#page-12-0) в [\(18.14\)](#page-11-0) дает:

$$
\rho_v w_{rcr}^2 \approx g \left( \rho_l - \rho_v \right) \frac{\sigma}{\rho_v w_{rcr}^2} \Rightarrow
$$
\n
$$
w_{rcr} \approx \frac{1}{\sqrt{\rho_v}} \sqrt[4]{g \left( \rho_l - \rho_v \right) \sigma};
$$
\n
$$
w_{rcr} = \frac{q_{cr}}{\sqrt{\rho_v}} \Rightarrow
$$
\n(18.16)

$$
w_{rcr} = \frac{q_{cr}}{r\rho_v} \Rightarrow
$$
  
 
$$
q_{cr1} = 0.14r\sqrt{\rho_v} \sqrt[4]{g(\rho_l - \rho_v)\sigma}
$$

Числовой множитель 0.14 получается из сопоставления теоретической оценки и экспериментальных данных.

Аналогичные соображения для явления потери устойчивости пленки пара при пленочном кипении приводят к следующей формуле для  $q_{cr2}$ .

$$
q_{cr2} = 0.09 r \rho_v \sqrt[4]{\frac{g(\rho_l - \rho_v)\sigma}{(\rho_l + \rho_v)^2}}.
$$
 (18.17)

Расчет критической плотности иллюстрируется программными модулями (Рис[. 18.4,](#page-4-0) Рис[. 18.8\)](#page-13-0) и графическими представлением зависимости от давления (Рис[. 18.9](#page-13-1)).

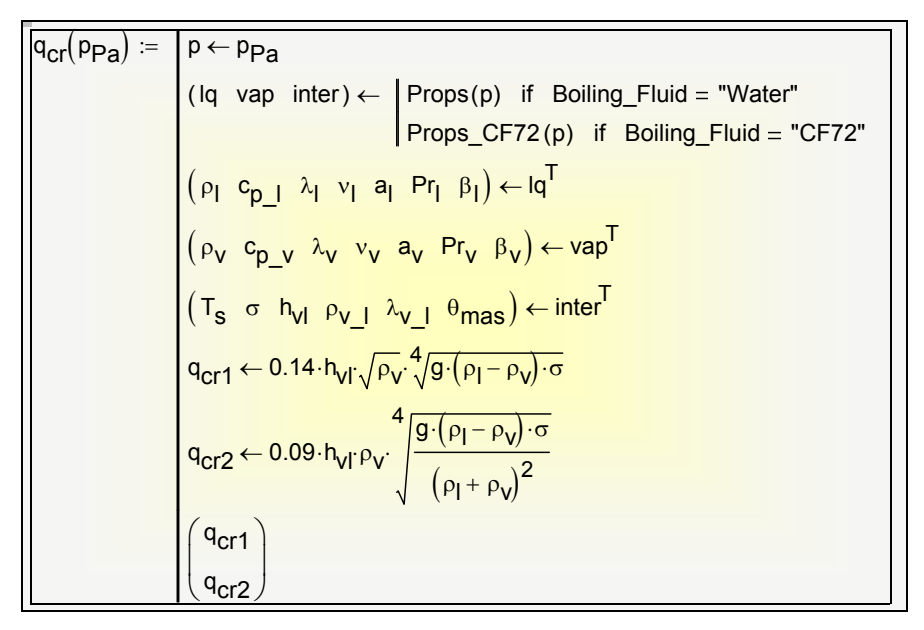

Рис. 18.8. Расчет критической плотности теплового потока

<span id="page-13-0"></span>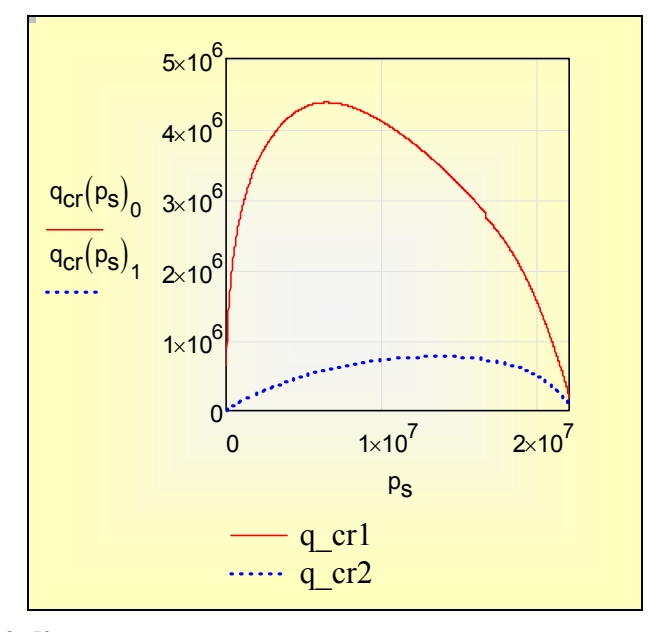

<span id="page-13-1"></span>Рис. 18.9. Критическая плотность теплового потока для воды в зависимости от давления

### **18.6 Кипение в трубах**

В энергетических установках процесс кипения часто реализуется как кипение в трубах. Жидкость (возможно, недогретая до температуры насыщения) подается в обогреваемый снаружи канал и последовательно проходит через несколько характерных зон (Рис[. 18.10\)](#page-14-0):

- зону подогрева до температуры насыщения (экономайзерный участок)
- зону пузырькового кипения с увеличивающимся паросодержанием потока, вплоть до перехода к дисперсно– кольцевому течению по достижении плотной упаковки пузырьков
- зону испарения кольцевой пленки при дисперсно–кольцевом течении
- зону испарения дисперсной влаги в ядре потока
- зону перегрева однофазного парового потока на выходе из канала.

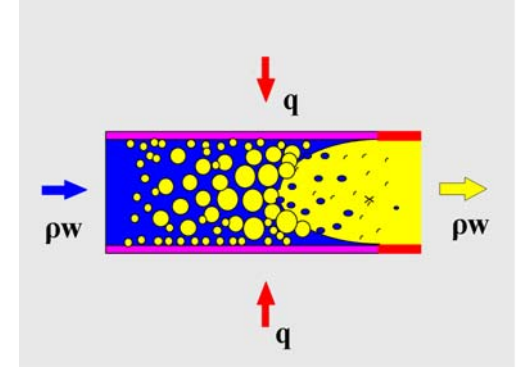

Рис. 18.10. Кипение в трубе

<span id="page-14-0"></span>Как и при кипении в большом объеме, возможен переход от пузырькового к пленочному кипению (кризис первого рода, кризис осушения стенки, burnout (англ.)). Специфическим является кризис второго рода – кризис высыхания пленки при дисперсно-кольцевом режиме, dryout (англ.).

Расчет кипения в трубах представляет сложную задачу, вследствие многообразия форм двухфазного потока. Основными влияющими параметрами являются давление, длина и диаметр канала, массовая скорость, плотность теплового потока, теплофизические свойства теплоносителя. Задачей расчета является идентификация режимов по длине канала, расчет теплоотдачи и температуры стенки канала, расчет гидравлического сопротивления, диагностика кризисов кипения.

# *Характеристики двухфазного потока*

Перечислим основные количественные характеристики двухфазного потока, необходимые для расчета теплообмена и сопротивления. Условимся относить величины без индексов к двухфазному потоку как некоторой специфической среде с особыми свойствами, а жидкую и газовую (паровую) фазы обозначать индексами *L* и *G* (иди *V*).

• Массовый расход:

$$
G = \rho w f, \quad \text{kr/c} \tag{18.18}
$$

где *f* – поперечное сечение канала.

• Массовая скорость (плотность потока массы):

$$
\rho w = \frac{G}{f}, \quad \frac{\kappa \Gamma}{M^2 c} \tag{18.19}
$$

• Объемное паросодержание:

$$
\beta = \frac{V_G}{V_G + V_L}, \quad \frac{\text{m}^3 \text{ rasa}}{\text{m}^3 \text{ cmech}}.
$$
\n(18.20)

• Массовое паросодержание:

$$
x = \frac{M_G}{M_G + M_L} \quad \frac{\text{KT} \text{ rasa}}{\text{KT} \text{cmeca}} \,. \tag{18.21}
$$

Для односкоростного, хорошо перемешанного двухфазного потока величины β и *x*, называемые также истинными паросодержаниями, совпадают с расходными объемным и массовым паросодержаниями. Последние определяются такими же формулами, но соответственно через объемный и массовый расход. Например, для расходного массового паросодержания

$$
x = \frac{G_G, \text{ kr/c rasa}}{G, \text{ kr/c cdecu}}.
$$
 (18.22)

Величина массового паросодержания легко определяется через количество теплоты, подводимой к двухфазному потоку. Например, если состояние двухфазного потока равновесное (пар и жидкость находятся на линии насыщения) то

$$
G_g = \frac{Q}{r} \frac{Br}{\sqrt{Jx/kr}}.
$$
 (18.23)

Теперь можно определить плотность или удельный объем двухфазной смеси.

Плотность легко вычислить через объемное паросодержание:

$$
\rho = \beta \rho_G + (1 - \beta) \rho_L. \tag{18.24}
$$

Здесь непосредственно используется определение понятия объемного паросодержания как доли суммарного объема, занятой паровой фазой. Первое слагаемое в правой части есть масса пара в одном кубометре смеси, а второе слагаемое – масса жидкости в одном кубометре смеси.

Удельный объем смеси просто вычисляется через массовое паросодержание:

$$
v = xv_G + (1 - x)v_L.
$$
 (18.25)

<span id="page-16-0"></span>Действительно, первое слагаемое справа есть объем пара в одном килограмме смеси, а второе - объем жидкости в одном килограмме смеси. Сумма этих объемов дает объем для одного килограмма смеси, то есть удельный объем смеси.

Плотность и удельный объем связаны обычным соотношением:

$$
\rho = 1 / \nu.
$$

Подставляя в это соотношение выражения для плотности и удельного объема смеси, получим связь между объемным и массовым паросодержаниями:

$$
\beta \rho_G + (1 - \beta) \rho_L = \frac{1}{x v_G + (1 - x) v_L}.
$$

или, после простых преобразований:

$$
\beta = \frac{1}{1 + \frac{1 - x}{x} \frac{\rho_G}{\rho_L}}.
$$
\n(18.26)

Как говорилось выше, массовое паросодержание нетрудно определить из теплового расчета. С другой стороны, объемное паросодержание дает хорошее "визуальное" представление о двухфазном потоке. Пусть, например, массовое паросодержание невелико, скажем, равно 0.1. При атмосферном давлении отношение плотностей пара и жидкости составляет примерно 0.001. Подставляя численные значения в последнюю формулы, получим для объемного паросодержания величину 0.99. Это означает, что 99% объема занимает паровая фаза и только 1% - жидкая фаза. Соответствующую двухфазную структуру можно представить как паровой поток, несущий мельчайшие капельки жидкости, или как паровой поток с очень тонкой пленкой жидкости на стенке канала, или как пену, то есть как плотно упакованную систему пузырьков пара, разделенных очень тонкими жидкими прослойками.

Выведем еще несколько полезных для дальнейшего анализа соотношений. Поделив обе части уравнения [\(18.25\)](#page-16-0) для удельного объема на  $v_L$ , получим

$$
v / v_L = x v_G / v_L + (1 - x).
$$

<span id="page-17-0"></span>или, заменяя отношения удельных объемов отношениями удельных плотностей:

$$
\frac{\rho_L}{\rho} = x \frac{\rho_L}{\rho_G} + (1 - x). \tag{18.27}
$$

Поделив обе части уравнения [\(18.25\)](#page-16-0) на  $v_G$ , получим

$$
v / v_G = x + (1 - x)v_L / v_G.
$$

или, заменяя отношения удельных объемов отношениями удельных плотностей:

$$
\frac{\rho_G}{\rho} = x + (1 - x) \frac{\rho_G}{\rho_L}.
$$
\n(18.28)

<span id="page-17-1"></span>Эти соотношения позволяют судить, насколько плотность двухфазной смеси отличается от плотностей жидкой или паровой фазы. Такие оценки важны для анализа естественной циркуляции, когда движение в контуре циркуляции происходит под действием разности весов среды в опускных и парогенерирующих каналах.

Гораздо более сложным является определение эффективных значений вязкости или теплопроводности смеси. Мы будем основываться далее на простой модели, согласно которой трение и теплообмен зависят от свойств потока в непосредственной близости от твердой стенки.

Например, при пленочной конденсации или кольцевом режиме кипения со стенкой контактирует непрерывная жидкая фаза, Поэтому следует принять вязкость и теплопроводность среды равными значениям для жидкой фазы.

Напротив, в случае кипения при закризисном дисперсном режиме непрерывной фазой, контактирующей со стенкой, является паровая фаза, а диспергированная жидкая фаза движется в форме капель жидкости в ядре потока. Поэтому было бы разумным считать вязкость и теплопроводность среды равными значениям для паровой фазы. Такая же ситуация возникает при движении потока газа с взвешенными твердыми частицами.

#### *Расчет трения и теплообмена в двухфазном потоке*

Воспользуется этими простыми модельными представлениями для расчета трения и теплообмена двухфазного потока со стенкой. Обозначим непрерывную фазу, контактирующую со стенкой, индексом "k".

Напряжение трения на стенке при инженерных расчетах определяется по формуле:

$$
\tau = \frac{\xi}{8} \rho w^2. \tag{18.29}
$$

<span id="page-18-0"></span>где  $\xi = \xi(\text{Re})$  - коэффициент гидравлического сопротивления как функция числа Рейнольдса. Отметим еще раз, что отсутствие индексов означает характеристики двухфазного потока.

Сопоставим трение двухфазного потока с трением однофазного потока непрерывной фазы при одинаковых значениях расхода *G* (или массовой скорости ρ*w* ):

$$
\tau_k = \frac{\xi_k}{8} \rho_k w_k^2; \ \rho w = \rho_k w_k \tag{18.30}
$$

<span id="page-18-1"></span>В случае кипения в трубе скорость  $w_k$  - это скорость воды, подаваемой на вход; эту величину часто называют скоростью циркуляции.

Если принять вязкость двухфазного потока такой же как для непрерывной фазы, контактирующей со стенкой,  $\mu = \mu_k$ , то коэффициенты гидравлического сопротивления буду одинаковыми в обоих случаях, так как одинаковы значения числа Рейнольдса. Действительно:

$$
Re = \frac{wd}{v} = \frac{(\rho w)d}{\mu}; \quad Re_k = \frac{w_k d}{v_k} = \frac{(\rho_k w_k)d}{\mu_k}
$$
  

$$
\mu = \mu_k; \rho w = \rho_k w_k \implies Re = Re_k
$$
 (18.31)

Теперь, составив отношение напряжений трения [\(18.29\)](#page-18-0) и [\(18.30\),](#page-18-1) получим:

$$
\frac{\tau}{\tau_k} = \frac{\rho w^2}{\rho_k w_k^2} \equiv \frac{w}{w_k} = \frac{\rho_k}{\rho}.
$$

<span id="page-18-2"></span>или

$$
\tau = \tau_k \frac{\rho_k}{\rho} \,. \tag{18.32}
$$

Итак, расчет трения *двухфазного* потока сводится к расчету трения *однофазного* потока с той же массовой скоростью. Отношение плотностей в формуле [\(18.32\)](#page-18-2) можно рассчитать через массовое паросодержание *x* , как это показано выше (см. формулы [\(18.27\),](#page-17-0) [\(18.28\)\)](#page-17-1).

**Расчет теплообмена двухфазного потока со стенкой**. Предварительно определим некоторую *эквивалентную скорость* рассматриваемой фазы "k", которая обеспечивает такое же напряжение трения, как для движения двухфазной среды:

$$
\tau = \tau_k \frac{\rho_k}{\rho} \equiv \frac{\xi}{8} \rho_k w_k^2 \frac{\rho_k}{\rho} .
$$

$$
\tau_{eq} = \frac{\xi}{8} \rho_k w_{eq}^2
$$

Приравнивая правые части этих выражений и считая значение коэффициента гидравлического сопротивления примерно одинаковым, получим:

$$
w_{eq} = w_K \sqrt{\frac{\rho_K}{\rho}} \,. \tag{18.33}
$$

<span id="page-19-0"></span>Итак, если однофазный поток непрерывной фазы "k", контактирующей со стенкой, движется со скоростью *weq*, то трение на стенке будет таким же как для исходного двухфазного потока.

Мы завершили подготовительный этап и переходим к расчету теплоотдачи. В приближенной модели воспользуемся аналогией Рейнольдса между трением и теплообменом, выражением которой является следующее соотношение:

$$
St=\frac{\xi}{8}.
$$

или

$$
\frac{\alpha}{\rho_K c_{PK} w_{eq}} = \frac{\xi}{8}.
$$
 (18.34)

После подстановки выражения [\(18.33\)](#page-19-0) для эквивалентной скорости и простых преобразований получим:

$$
\alpha = \left(\frac{\xi}{8}(\rho c_p w)_k\right)\sqrt{\frac{\rho_k}{\rho}}\,. \tag{18.35}
$$

<span id="page-19-1"></span>Выражение в скобках в правой части этой формулы есть значение коэффициента теплоотдачи, рассчитанное по параметрам однофазного потока непрерывной фазы "k", контактирующей со стенкой, при той же массовой скорости, что и для исходного двухфазного потока. Обозначив эту просто рассчитываемую величину как  $\alpha_k$ , запишем окончательное выражение:

$$
\alpha = \alpha_k \sqrt{\frac{\rho_k}{\rho}} \ . \tag{18.36}
$$

Получим далее конкретные представления этого уравнения для различных режимов теплообмена двухфазных потоков.

При расчете *конвективной составляющей теплоотдачи при кипении в трубах* или при расчете *пленочной конденсации быстродвижущегося пара* непрерывной фазой, контактирующей со стенкой, является жидкость. Следовательно

$$
\frac{\rho_k}{\rho} = \frac{\rho_L}{\rho} = x \frac{\rho_L}{\rho_G} + (1 - x) \equiv 1 + x(\frac{\rho_L}{\rho_G} - 1).
$$
 (18.37)

При турбулентном режиме течения двухфазной смеси коэффициент теплоотдачи  $\alpha_k$  можно рассчитать, например, по формуле Михеева. Тогда окончательное выражение для коэффициента теплоотдачи в перечисленных выше случаях записывается следующим образом:

$$
\alpha = \frac{\lambda_L}{d} \left( 0.023 \,\text{Re}_{L}^{0.8} \,\text{Pr}_{L}^{0.4} \right) \sqrt{1 + x \left( \frac{\rho_L}{\rho_G} - 1 \right)} \,. \tag{18.38}
$$

<span id="page-20-0"></span>где

$$
\text{Re}_L = \frac{(\rho w)d}{\mu_L} \,. \tag{18.39}
$$

Для *дисперсного двухфазного потока в закризисной области* непрерывной фазой является пар, в потоке которого движутся взвешенные мелкие капли жидкости. Теплота от стенки передается к паровому потоку и затем расходуется на испарение капель жидкости. Температура в ядре потока поддерживается примерно равной температуре насыщения, и в качестве температурного напора принимается разность температур стенки и насыщения:

$$
\Delta T = T_W - T_S.
$$

Поскольку непрерывная фаза – пар, то

$$
\frac{\rho_k}{\rho} = \frac{\rho_G}{\rho} = x + (1 - x) \frac{\rho_G}{\rho_L} \,. \tag{18.40}
$$

<span id="page-20-1"></span>и формула [\(18.36\)](#page-19-1) для теплоотдачи при турбулентном течении дисперсного потока перепишется следующим образом:

$$
\alpha = \frac{\lambda_G}{d} \left( 0.023 \text{ Re}_G^{0.8} \text{ Pr}_G^{0.4} \right) \sqrt{x + (1 - x) \frac{\rho_G}{\rho_L}};
$$
  
Re<sub>G</sub> =  $\frac{(\rho w)d}{\mu_G}$  (18.41)

В основе изложенной простой теории – представление о хорошо перемешанном, односкоростном двухфазном потоке. Поэтому удовлетворительных результатов можно ожидать для турбулентного режима движения. В этих условиях выполняется и предположение о примерном постоянстве коэффициента гидродинамического сопротивления, в особенности для потоков с "шероховатой" пленкой жидкости на стенке.

Достоинством приведенных выше расчетных соотношений является то, что они получены на базе некоторой феноменологической модели и могут служить структурной основой для эмпирических корректировок.

#### *Расчет теплообмена при кипении в трубах*

**Теплообмен в докризисной зоне.** При кипении в трубах необходимо учитывать два фактора, определяющих интенсивность теплопереноса от стенки к жидкости:

• собственно процесс пузырькового кипения с интенсивным перемешиванием жидкости у стенки быстрорастущими пузырьками пара

• конвекция при вынужденном движении теплоносителя в канале.

Количественной мерой влияния этих факторов на результирующую интенсивность теплообмена α являются соответственно:

 $\alpha_{q}$  - коэффициент теплоотдачи при пузырьковом кипении в большом объеме, то есть при отсутствии вынужденного движения и

•  $\alpha_w$  - коэффициент теплоотдачи при вынужденном течении в отсутствии кипения.

Имеются две очевидные предельные ситуации:

1.  $\alpha \Rightarrow \alpha_a$  если  $\alpha_a >> \alpha_w$ 

2.  $\alpha \Rightarrow \alpha_w$  ecли  $\alpha_a \ll \alpha_w$ 

Первый случай реализуется при больших значениях теплового потока к кипящей жидкости и относительно малой скорости вынужденного движения, второй – при больших значениях скорости и относительно малых тепловых потоках.

Для промежуточной ситуации можно найти подходящую интерполяцию между этими предельными случаями, например:

$$
\alpha = \sqrt{\alpha_q^2 + \alpha_w^2} \,. \tag{18.42}
$$

<span id="page-21-0"></span>Для расчета величины  $\alpha_a$  можно использовать формулу Лабунцова для пузырькового кипения в большом объеме:

$$
\alpha_q = 0.075 \left( 1 + 10 \left( \frac{\rho_G}{\rho_L - \rho_G} \right)^{2/3} \right) \left( \frac{\lambda_L^2}{\nu_L \sigma T_s} \right)^{1/3} q^{2/3} . \tag{18.43}
$$

Для расчета  $\alpha_w$  при турбулентном режиме течения двухфазной смеси можно использовать соотношение [\(18.38\)](#page-20-0), полученное по гомогенной модели:

$$
\alpha_w = \frac{\lambda_L}{d} \left( 0.023 \,\text{Re}_{L}^{0.8} \,\text{Pr}_{L}^{0.4} \right) \sqrt{1 + x \left( \frac{\rho_L}{\rho_G} - 1 \right)},\tag{18.44}
$$

<span id="page-22-0"></span>где

$$
\text{Re}_{L} = \frac{(\rho w)d}{\mu_{L}}.
$$

**Теплообмен в закризисной зоне.** В закризисной зоне структура двухфазного потока следующая. Непрерывной фазой, контактирующей с обогреваемой стенкой, является пар. Мелкие взвешенные капли жидкости движутся в ядре потока. Поэтому для расчета коэффициент теплоотдачи можно воспользоваться формулой [\(18.41\)](#page-20-1), полученной ранее в рамках гомогенной модели:

$$
\alpha = \frac{\lambda_G}{d} \left( 0.023 \text{ Re}_G^{0.8} \text{ Pr}_G^{0.4} \right) \sqrt{x + (1 - x) \frac{\rho_G}{\rho_L}}
$$
  
Re<sub>G</sub> =  $\frac{(\rho w)d}{\mu_G}$ . (18.45)

<span id="page-22-1"></span>**Расчет кризиса кипения в трубах.** Напомним, что под кризисом кипения понимают резкое уменьшение коэффициента теплоотдачи вследствие прекращения контакта обогреваемой стенки с жидкой фазой и перехода к режиму контакта с паровой фазой. Различают два основных механизма кризиса кипения в трубах

• Кризис оттеснения жидкой фазы, который аналогичен кризису при кипении в большом объеме, однако осложнен влиянием вынужденного течения двухфазной смеси в канале

• Кризис высыхания жидкой пленки на стенке при кольцевом режиме течения двухфазного потока.

Пока не существует исчерпывающей теории этого сложного явления. Учитывая высокую ответственность при прогнозировании кризиса (это связано с возможным пережогом поверхности нагрева), в настоящее время предпочитают пользоваться экспериментальными табличными данными.

Приведем небольшой фрагмент такой таблицы для кипения воды в трубе диаметром 8 мм при давлении 1,5 МПа:

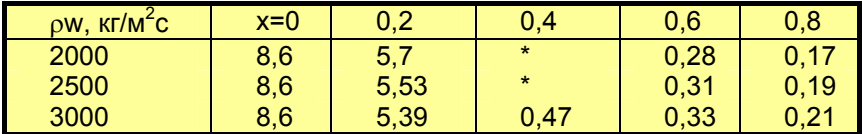

Например, при давлении 1,5 МПа, массовой скорости 2500 кг/м<sup>2</sup>с и паросодержании 0,2 кризис кипения происходит при  $q > q_{cr} = 5.53 \cdot 10^6 \text{ Br/m}^2$ . Символ "\*" означает, что в экспериментах наблюдался большой разброс экспериментальных данных вследствие нестабильности режима кипения. Из таблицы видно, что в области паросодержаний 0.2 – 0.4 (для приведенного небольшого фрагмента полной таблицы) наблюдается резкое падение критического теплового потока, что связывают с кризисом высыхания пленки при кольцевом режиме. Соответствующее значение паросодержания называют граничным паросодержанием и обозначают *xcr* .

Таблицей трудно воспользоваться при компьютерных расчетах. В литературе имеются аппроксимации, удовлетворительно воспроизводящие экспериментальные данные.

Одно из таких эмпирических уравнений приводится далее:

$$
q_{cr} = f(p) (p w \cdot 10^{-3})^{m(p,x)} \exp(-1.5x);
$$
  
\n
$$
f(p) = 10.3 - 0.796p + 0.0167p^{2};
$$
\n
$$
m(p, x) = 1.2(0.25(0.1p - 1) - x).
$$
\n(18.46)

<span id="page-23-0"></span>Эту формулу можно использовать в следующем диапазоне параметров:

$$
p = 3 \div 16
$$
 M\Pi a;  $\rho w = 750 \div 2000 \text{ kT/(m}^2 \text{c});$   $x = 0 \div x_{\text{cr}}$ .

Для значений диаметра трубы, отличных от 8 мм, в диапазоне 4 - 20 мм используют поправку:

$$
q_{cr}(d) = q_{cr}(d = 8 \text{ mm}) \left(\frac{8}{d}\right)^{0.5}.
$$
 (18.47)

Для диаметров, больших 20 мм, дальнейшее уменьшение критического теплового потока с ростом диаметра не происходит.

Граничное паросодержание рассчитывают по формуле:

$$
x_{cr} = \frac{(0.39 + 0.16p - 0.0212p^2 + 0.00072p^3)}{(\rho w \cdot 10^{-3})^{0.5}}.
$$
 (18.48)

Пересчет на другой диаметр производится по формуле:

$$
x_{cr}(d) = x_{cr}(d = 8)(8/d)^{0.25}.
$$
 (18.49)

Можно также воспользоваться следующей аппроксимацией:

$$
x_{cr} = 1 - 0.86 \exp(-19/\sqrt{We}), \qquad (18.50)
$$

<span id="page-24-1"></span>где модифицированное число Вебера:

$$
\text{We} = \frac{(\rho \text{w})^2}{\rho_L} \frac{d}{\sigma}.
$$

**Уравнение теплового баланса. Балансовое паросодержание.** При постоянной по длине канала плотности теплового потока уравнение теплового баланса для текущего значения длины канала z можно записать следующим образом:

$$
q \pi d \, z = G \cdot (h - h_{L, z=0}) \,. \tag{18.51}
$$

Это соотношение используется для расчета изменения паросодержания по длине канала. Напомним, что паросодержание необходимо знать для расчета коэффициента теплоотдачи и прогнозирования кризиса кипения, а температуру теплоносителя – для последующего расчета температуры стенки канала.

Преобразуем правую часть уравнения теплового баланса (3.68) так, чтобы отсчитывать энтальпию от уровня, соответствующего энтальпии жидкости на линии насыщения  $h_{LS}$ ,

$$
q\pi d z = G \cdot ((h - h_{LS}) - (h_{L,z=0} - h_{LS}))
$$
 (18.52)

и сделаем это уравнение безразмерным, поделив обе части на произведение *G·r*:

$$
\frac{q\pi d}{Gr}z = \frac{h - h_{LS}}{r} - \frac{h_{L,z=0} - h_{LS}}{r} \,. \tag{18.53}
$$

Величина

$$
x_b \equiv \frac{h - h_{LS}}{r} \,. \tag{18.54}
$$

<span id="page-24-0"></span>называется балансовым паросодержанием (так как вычисляется из уравнения теплового баланса). Смысл этой величины и ее связь с ранее введенным расходным массовым паросодержанием *x* можно пояснить следующим образом.

В общем случае по длине канала имеются три характерные зоны:

- 1. зона подогрева воды до температуры насыщения,
- 2. зона двухфазного потока с примерно постоянной температурой двухфазной среды, равной температуре насыщения,
- 3. зона перегрева пара.

В первой зоне энтальпия теплоносителя меньше энтальпии на линии насыщения на величину теплоты недогрева:

$$
h = h_{LS} - c_{pL}(t_S - t_f).
$$
 (18.55)

Подставляя это выражение в формулу [\(18.54\)](#page-24-0), получим:

$$
x_b = -\frac{c_{pL}(t_s - t_f)}{r},
$$
\n(18.56)

<span id="page-25-0"></span>т.е. балансовое паросодержание имеет отрицательное значение и равно относительной теплоте недогрева жидкости до температуры насыщения.

Во второй зоне – зоне двухфазного потока:

$$
h = xh_{VS} + (1 - x)h_{LS} \equiv h_{LS} + x(h_{VS} - h_{LS}) \equiv h_{LS} + xr
$$
  

$$
x_b = x
$$
 (18.57)

т.е. значения балансового и расходного паросодержания одинаковы. Отметим, что при вычислении энтальпии двухфазной смеси предполагалось наличие термического равновесия фаз. В действительности, неравновесность всегда в той или иной мере имеет место, поскольку перенос теплоты неразрывно связан с неоднородностью температурного поля. Например, температура капель в дисперсном потоке может быть ниже температуры перегретого пара, соприкасающегося с горячей стенкой. Однако в практических расчетах эти эффекты обычно не учитывают.

В зоне перегрева пара:

$$
h = h_{LS} + r + c_{pV}(t_f - t_s)
$$
  

$$
x_b = 1 + \frac{c_{pV}(t_f - t_s)}{r}.
$$
 (18.58)

<span id="page-25-1"></span>т.е. балансовое паросодержание превышает единицу на величину относительной теплоты перегрева пара.

Формулы [\(18.56\),](#page-25-0) [\(18.58\)](#page-25-1) поясняют смысл отрицательных или больших единицы значений паросодержания. В двухфазной области балансовое паросодержание просто совпадает с расходным массовым паросодержанием. Для области недогрева балансовое паросодержание является важным безразмерным параметром в соотношениях специальной литературы, учитывающих влияние недогрева жидкости на теплоотдачу при кипении и на кризис кипения.

**Кипение недогретой жидкости в канале.** При расчете экономайзерного участка следует учитывать возможность возникновения так называемого поверхностного кипения, если температура стенки превысит значение температуры насыщения жидкости. При поверхностном кипении образовавшиеся на горячей стенке пузырьки пара попадают затем в поток холодной жидкости и конденсируются.

Коэффициент теплоотдачи при поверхностном кипении можно оценить по уже использовавшейся методике для кипения движущейся насыщенной двухфазной смеси, однако следует учесть, что коэффициент теплоотдачи при кипении относят к разности температур стенки и насыщения, в то время как конвективный коэффициент – к разности температур стенки и недогретой до температуры насыщения жидкости.

Начинать расчет следует в предположении, что кипения нет, и определить температуру стенки из соотношения:

$$
t_w - t_L = q / \alpha_w. \tag{18.59}
$$

Если окажется, что температура стенки больше температуры насыщения, то необходимо использовать интерполяционное соотношение в следующей форме:

$$
\alpha = \frac{q}{t_w - t_L} = \sqrt{\alpha_{boil}^2 + \alpha_w^2} \ . \tag{18.60}
$$

<span id="page-26-1"></span>где коэффициент теплоотдачи при кипении рассчитывается через правильное значение температурного напора:

$$
\alpha_{\text{boil}} = -c(p) \cdot (t_w - t_s)^2. \tag{18.61}
$$

<span id="page-26-0"></span>где *c*(*p*) – коэффициент, учитывающий зависимость от давления.

После подстановки [\(18.61\)](#page-26-0) в [\(18.60\)](#page-26-1) получается уравнение относительно неизвестной температуры стенки:

$$
\frac{q}{t_w - t_L} = \sqrt{c^2 \cdot (t_w - t_s)^4 + \alpha_w^2} \tag{18.62}
$$

<span id="page-26-2"></span>Это уравнение обеспечивает корректную обработку ситуации, когда температура стенки близка к температуре насыщения,  $t_w \approx t_s$ . Ясно, что при этом кипения еще нет,

$$
\alpha = \sqrt{0 + \alpha_w^2} \qquad \Rightarrow \alpha = \alpha_w,
$$

т.е. весь тепловой поток снимается в режиме однофазной конвекции. Применение интерполяции [\(18.60\)](#page-26-1) непосредственно в форме

$$
\alpha = \sqrt{\left(c_q q^{2/3}\right)^2 + \alpha_w^2}
$$

привело бы к завышенному результату, поскольку первое слагаемое под корнем оказалось бы ненулевым.

В уравнении [\(18.62\)](#page-26-2) плотность теплового потока считается заданной величиной. Температура жидкости  $t_L$  вычислена из уравнения теплового баланса, температура насыщения определена по давлению, а конвективный коэффициент теплоотдачи рассчитан по известному значению скорости однофазного потока (по скорости циркуляции). Это – нелинейное уравнение, и его нужно решать каким-либо численным методом, как показано далее в компьютерной реализации описанной расчетной методики.

# *Компьютерная модель парогенерирующего канала.*

Изложенная методика лежит в основе компьютерной модели парогенерирующего канала, реализованной в среде Visual Basic.

Далее показаны экранные копии, иллюстрирующие взаимодействие пользователя с вычислительной программой. Работа начинается с обращения к базе данных в формате Access, содержащей уже исследованные ранее режимы (Рис[. 18.11\)](#page-28-0). Здесь пользователь имеет возможность выбрать параметры режима, просмотреть и при необходимости отредактировать исходные данные, добавить или удалить запись в базе данных.

Результаты расчета представляются в наглядной графической форме и позволяют провести полную диагностику режимов кипения в канале ([Рис](#page-28-1). [18.12](#page-28-1) – Рис[. 18.14\)](#page-29-0).

Распределение температур стенки и жидкости показано на Рис[. 18.12](#page-28-1) для кипения недогретой жидкости на входном экономайзерном участке и, далее, при пузырьковом кипении.

Ухудшенный режим работы парогенерирующего канала при малой скорости циркуляции представлен на Рис[. 18.13](#page-29-1) и Рис[. 18.14](#page-29-0). Следует обратить внимание на резкое падение коэффициента теплоотдачи и недопустимое возрастание температуры стенки вблизи выхода из парогенерирующего канала.

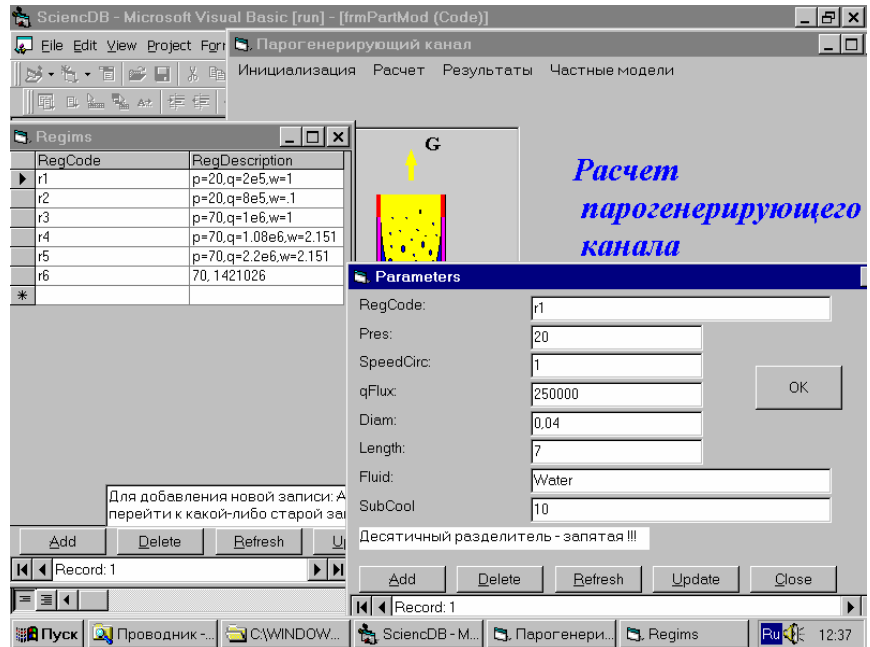

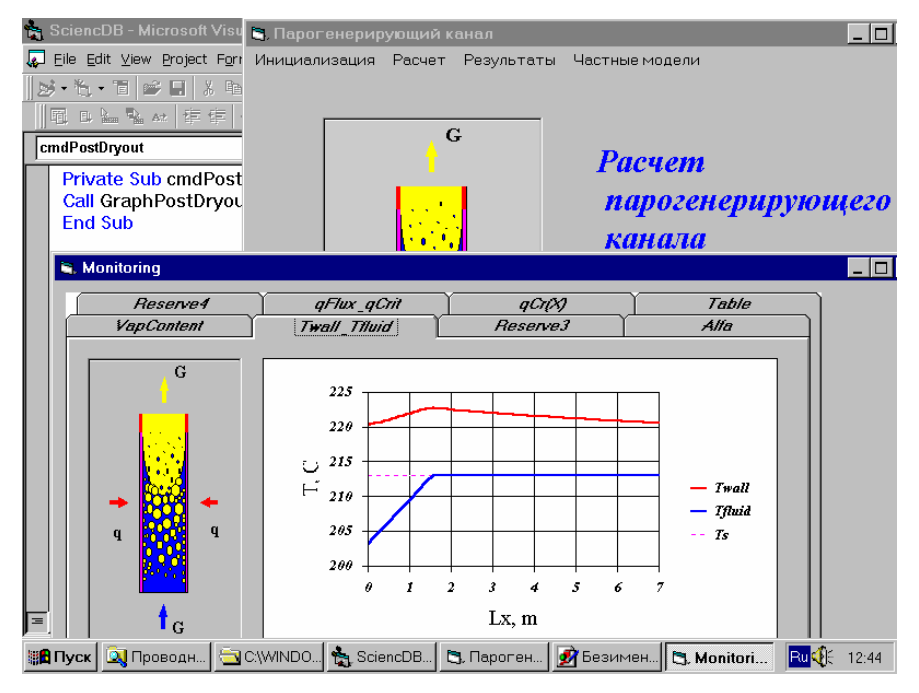

Рис. 18.11. Работа с базой данных Access

Рис. 18.12. Распределение температур при кипении недогретой жидкости

<span id="page-28-0"></span>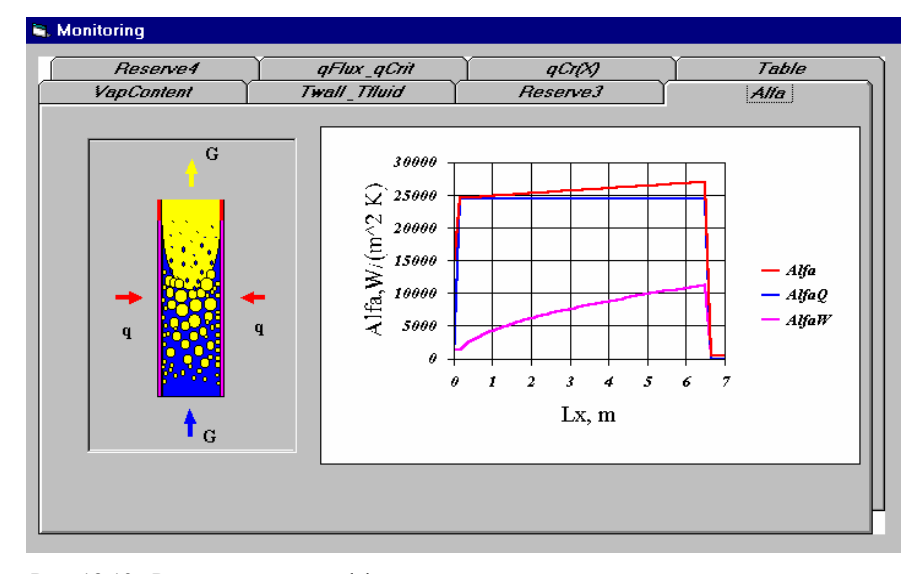

<span id="page-28-1"></span>Рис. 18.13. Распределение коэффициента теплоотдачи по длине канала при кипении в условиях низкой скорости циркуляции

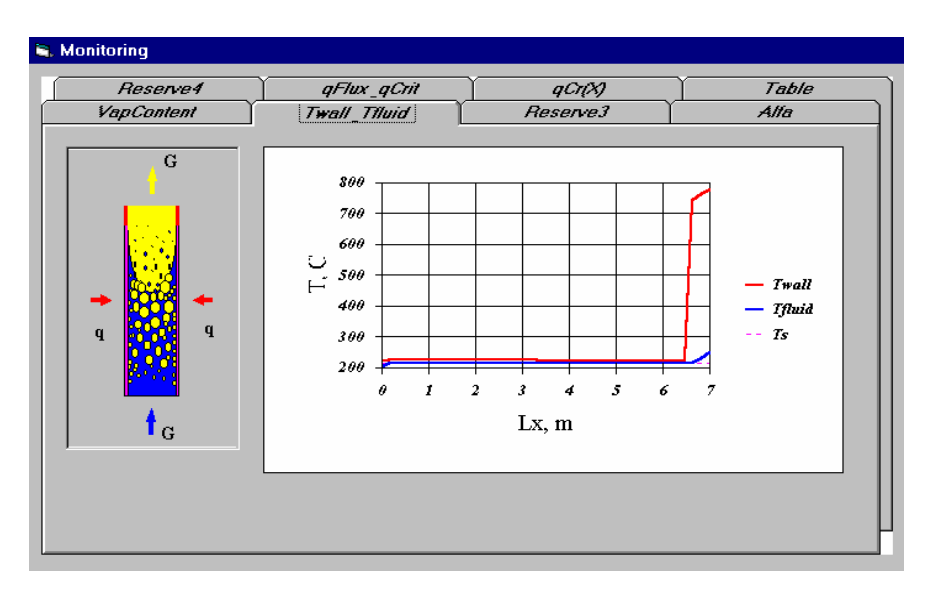

<span id="page-29-1"></span>Рис. 18.14. Распределение температур стенки и жидкости при кипении в условиях низкой скорости циркуляции

Описанный выше алгоритм реализован также в пакете Mathcad: ..\Mathcad\_HMT\18\_PoolBoiling\Boiling\_Tube\_dbase\_as\_matrix.xmcdz

<span id="page-29-0"></span>Работа с Mathcad программой начинается с выбора записи из базы данных, содержащей входные параметры, или с дополнения базы новой записью (Рис[. 18.15\)](#page-30-0).

| <b>Boiling inside tube</b><br>Кипение в трубах |                                                                        |                              |                   | MPEI(TU)<br>Prof. Solodov A.P. |                         |                   |                           |             |
|------------------------------------------------|------------------------------------------------------------------------|------------------------------|-------------------|--------------------------------|-------------------------|-------------------|---------------------------|-------------|
| v dbase                                        |                                                                        |                              |                   |                                |                         |                   |                           |             |
| База данных                                    |                                                                        |                              |                   |                                |                         |                   |                           |             |
| $State :=$                                     |                                                                        |                              |                   |                                |                         |                   |                           |             |
|                                                |                                                                        | $\mathbf 0$                  | $\mathbf{1}$      | $\overline{2}$                 | 3                       | $\overline{4}$    | 5                         | 6           |
|                                                | 0                                                                      | "Fluid"                      | 'CirculRate, m/s" | "Pres, Pa"                     | "D, m"                  | $'L,m$ "          | "q,W/m^2"                 | "SubCool,K" |
|                                                | $\mathbf{1}$                                                           | "Water"                      | 1                 | 7.10 <sup>6</sup>              | 0.04                    | 7                 | $2.5 \cdot 10^5$          | 10          |
|                                                | $\overline{c}$                                                         | "Water"                      | $\mathbf{1}$      | 2.10 <sup>6</sup>              | 0.08                    | $\overline{7}$    | 1.10 <sup>6</sup>         | 10          |
|                                                | 3                                                                      | "Water"                      | 1                 | $2.5 \cdot 10^{6}$             | 0.08                    | $\overline{7}$    | 1.10 <sup>6</sup>         | 10          |
|                                                | $\sqrt{4}$                                                             | "Water"                      | 0.1               | 2.10 <sup>6</sup>              | 0.04                    | $\overline{7}$    | $2.5 \cdot 10^5$          | 10          |
|                                                | 5                                                                      | "Water"                      | $\mathbf{1}$      | 7.10 <sup>6</sup>              | 0.08                    | $\overline{7}$    | 1.5.10 <sup>5</sup>       | 30          |
|                                                | 6                                                                      | "Water"                      | 2.151             | 7.1.10 <sup>6</sup>            | 0.08                    | $\overline{7}$    | 1.08.10 <sup>6</sup>      | 20          |
|                                                | $\overline{7}$                                                         | "Water"                      | 2.151             | 7.10 <sup>6</sup>              | 0.08                    | $\overline{7}$    | 2.238-10 <sup>6</sup>     | 20          |
|                                                | 8                                                                      | "Water"                      | 1                 | 1.10 <sup>6</sup>              | 0.08                    | $\overline{7}$    | 1.10 <sup>6</sup>         | 10          |
|                                                | 9                                                                      | "Water"                      | $\mathbf{1}$      | $6.10^{5}$                     | 0.08                    | $\overline{7}$    | 1.10 <sup>6</sup>         | 20          |
|                                                | 10                                                                     | "Water"                      | $\mathbf{1}$      | 1.5.10 <sup>6</sup>            | 0.08                    | $\overline{7}$    | 1.10 <sup>6</sup>         | 10          |
|                                                | 11                                                                     | "Water"                      | 1                 | 7.10 <sup>6</sup>              | 0.04                    | $\overline{7}$    | 1.10 <sup>6</sup>         | 10          |
| NofState :=                                    | 11                                                                     | Выбор записи из базы данных: |                   |                                |                         |                   |                           |             |
| Fluid<br>Wcirc                                 |                                                                        |                              |                   |                                |                         | Fluid<br>Wcirc    | "Water"<br>$\overline{1}$ |             |
| $P_{Pa}$                                       |                                                                        |                              |                   |                                |                         | $P_{Pa}$          | $7 \times 10^6$           |             |
| D <sub>tube</sub>                              | $\mathbf{r} =$ submatrix(State, NofState, NofState, 0, 6) <sup>T</sup> |                              |                   |                                | $D_{tube}$<br>$\quad =$ | 0.04              |                           |             |
| L <sub>tube</sub>                              |                                                                        |                              |                   |                                |                         | L <sub>tube</sub> | $\overline{7}$            |             |
| q                                              |                                                                        |                              |                   |                                |                         | q                 | $1 \times 10^6$           |             |
| $\delta t_{\text{subc}}$                       |                                                                        |                              |                   |                                |                         | $\delta t$ subc   | 10                        |             |
| $\blacktriangle$ dbase                         |                                                                        |                              |                   |                                |                         |                   |                           |             |

Рис. 18.15. Обращение к базе данных для ввода параметров

<span id="page-30-0"></span>Основная программа (Рис[. 18.16](#page-31-0)) сканирует канал по длине, диагностирует режимы и присваивает значения соответствующим логическим переменным (таким как blnBurnout, blnDryout, blnSuperheat), рассчитывает температуру потока и паросодержание, коэффициент теплоотдачи и температуру стенки.

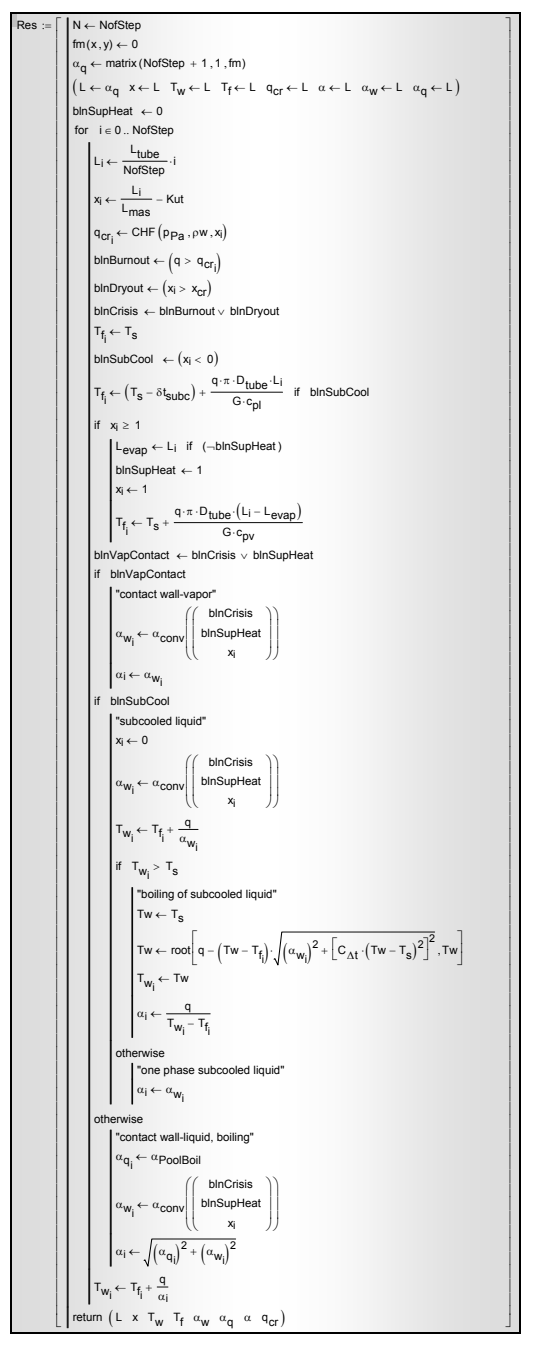

<span id="page-31-0"></span>Рис. 18.16 Кипение в трубах (основная программа)

Основная программа обращается к подпрограммам-функциям, рассчитывающим

- критический тепловой поток CHF (Рис[. 18.17\)](#page-32-0) и критическое (граничное) паросодержание *xcr* (см. формулы [\(18.46\)](#page-23-0)[–\(18.50\)](#page-24-1)),
- коэффициент теплоотдачи  $\alpha_{conv}$  (Рис[. 18.18\)](#page-33-0) к двухфазному потоку при отсутствии пузырькового кипения (см. подробное описание методики в предыдущем пункте, уравнения [\(18.44\)](#page-22-0),  $(18.45)$ ,
- коэффициент теплоотдачи аPoolBoil (Рис[. 18.19](#page-33-1)) при пузырьковом кипении в большом объеме как меру вклада кипения в эффективный коэффициент теплоотдачи при кипении в потоке (см. [\(18.42\)\)](#page-21-0).

Блок «boiling of subcooled liquid» основной программы (Рис[. 18.16\)](#page-31-0) обращается к встроенной функции "root" для решения нелинейного уравнения, определяющего температуру стенки при кипении недогретой жидкости (см. [\(18.62\)\)](#page-26-2).

| $x_{cr} = 1 - 0.86 \exp \left( \frac{-19}{\rho w \cdot \sqrt{\frac{D_{tube}}{\rho_1 \cdot \sigma}}} \right)$ |                                                                                                    |  |  |  |  |
|----------------------------------------------------------------------------------------------------|----------------------------------------------------------------------------------------------------|--|--|--|--|
|                                                                                                    |                                                                                                    |  |  |  |  |
|                                                                                                    |                                                                                                    |  |  |  |  |
|                                                                                                    |                                                                                                    |  |  |  |  |
|                                                                                                    |                                                                                                    |  |  |  |  |
|                                                                                                    |                                                                                                    |  |  |  |  |
|                                                                                                    | CHF(PPa, PW, X <sub>Vap</sub> ) = $\frac{P_{Mpa} \leftarrow P_{Pa} \cdot 10^{-6}}{f \leftarrow 10.3 - 0.796 \cdot P_{Mpa} + 0.0167 \cdot P_{Mpa}^2}$<br>$\frac{m \leftarrow 1.2 \cdot [0.25 \cdot (0.1 \cdot P_{Mpa} - 1) - x_{vap}]}{(0.25 \cdot 10^{-19} \cdot 10^{-19} \cdot 10^{-19} \cdot 10^{-19})}$<br>$q_{cr} \leftarrow f_{(pw \cdot 0.001)} \cdot m \cdot \exp(-1.5 \cdot x_{vap})$ |  |  |  |  |
|                                                                                                    |                                                                                                    |  |  |  |  |
|                                                                                                    |                                                                                                    |  |  |  |  |
|                                                                                                    |                                                                                                    |  |  |  |  |
|                                                                                                    |                                                                                                    |  |  |  |  |

<span id="page-32-0"></span>Рис. 18.17 Критический тепловой поток

$$
\alpha_{\text{conv}}(\text{vec}) := \begin{pmatrix}\n\text{binCrisis} \\
\text{binSup}\text{Heat} \\
\text{x}_{\text{vap}} \\
\text{x}_{\text{vap}} \leftarrow \text{max}(x_{\text{vap}}, 0) \\
\text{x}_{\text{vap}} \leftarrow \text{min}(1, x_{\text{vap}}) \\
\text{binVar} \text{Content} \\
\text{int} \\
\text{binVar} \\
\text{int} \\
\text{int} \\
\text{int} \\
\text{int} \\
\text{int} \\
\text{int} \\
\text{int} \\
\text{int} \\
\text{int} \\
\text{int} \\
\text{int} \\
\text{int} \\
\text{int} \\
\text{int} \\
\text{int} \\
\text{int} \\
\text{int} \\
\text{int} \\
\text{int} \\
\text{int} \\
\text{int} \\
\text{int} \\
\text{int} \\
\text{int} \\
\text{int} \\
\text{int} \\
\text{int} \\
\text{int} \\
\text{int} \\
\text{int} \\
\text{int} \\
\text{int} \\
\text{int} \\
\text{int} \\
\text{int} \\
\text{int} \\
\text{int} \\
\text{int} \\
\text{int} \\
\text{int} \\
\text{int} \\
\text{int} \\
\text{int} \\
\text{int} \\
\text{int} \\
\text{int} \\
\text{int} \\
\text{int} \\
\text{int} \\
\text{int} \\
\text{int} \\
\text{int} \\
\text{int} \\
\text{int} \\
\text{int} \\
\text{int} \\
\text{int} \\
\text{int} \\
\text{int} \\
\text{int} \\
\text{int} \\
\text{int} \\
\text{int} \\
\text{int} \\
\text{int} \\
\text{int} \\
\text{int} \\
\text{int} \\
\text{int} \\
\text{int} \\
\text{int} \\
\text{int} \\
\text{int} \\
\text{int} \\
\text{int} \\
\text{int} \\
\text{int} \\
\text{int} \\
\text{int} \\
\text{int} \\
\text{int} \\
\text{int} \\
\text{int} \\
\text{int} \\
\text{int} \\
\text{int} \\
\text{int} \\
\text{int} \\
\text{int} \\
\text{int} \\
\text{int} \\
\text{int} \\
\text{int} \\
\text{int} \\
\text{int} \\
\text{int} \\
\text{int} \\
\text{int} \\
\text{int} \\
\text{int} \\
\text{int} \\
\text{int} \\
\text{int} \\
\text{int}
$$

Рис. 18.18 Расчет  $\alpha_{\text{conv}}$ 

<span id="page-33-0"></span>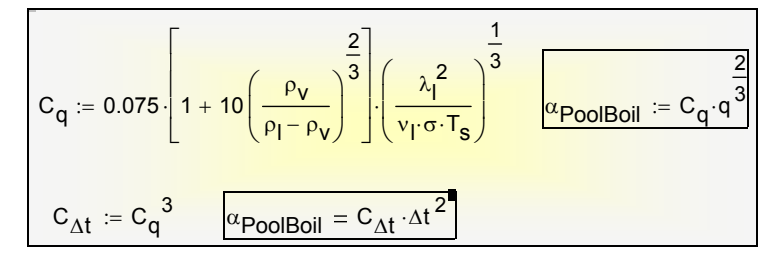

Рис. 18.19 Расчет пузырькового кипения в большом объеме

<span id="page-33-1"></span>В примере вычислений (Рис[. 18.20\)](#page-34-0) имеет место кризис высыхания: на длине L ≈ 6 м паросодержание достигает критического (граничного) значения, что означает высыхание пленки жидкости на стенке в режиме дисперсно-кольцевого течения.

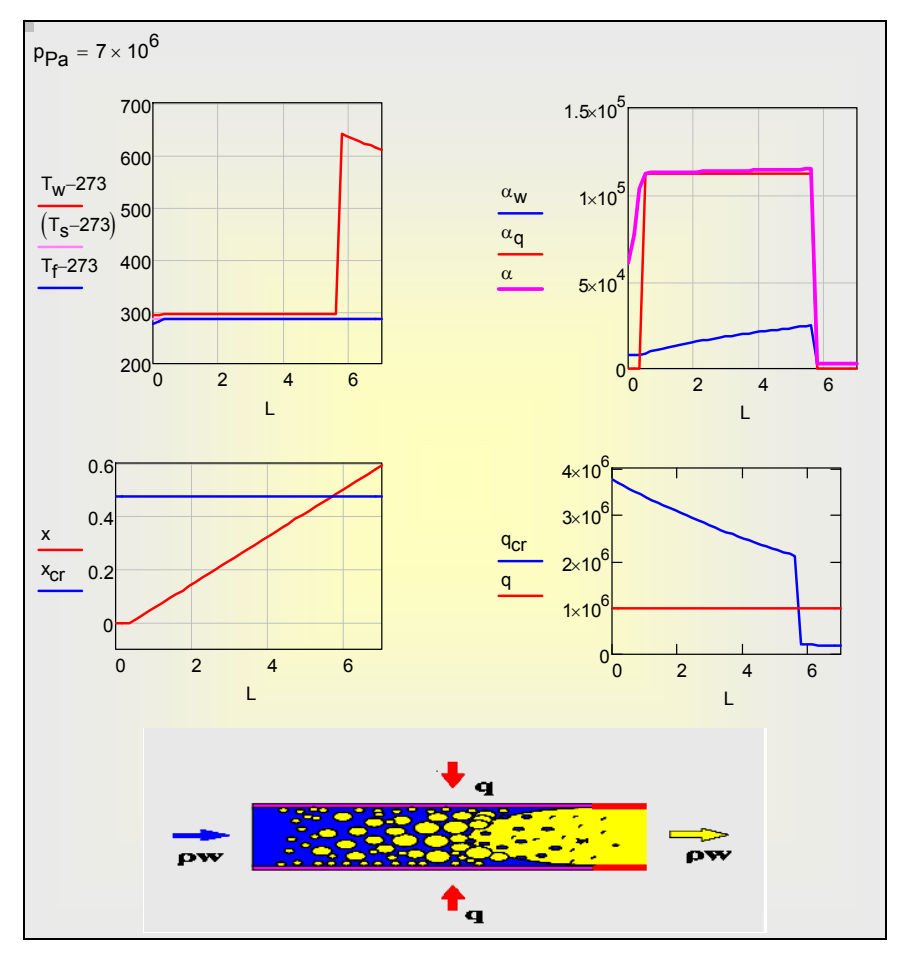

Рис. 18.20 Кризис высыхания

<span id="page-34-0"></span>В учебной компьютерной модели сделано допущение о примерном постоянстве давления вдоль канала. Нетрудно снять это ограничение, добавив программный модуль для расчета гидравлического сопротивления двухфазного потока (см. соотношение [\(18.32\)](#page-18-2)). Такое усовершенствование Mathcad программы может быть заданием для учебно-исследовательской работы.